## SAP ABAP table LOP S DOC REF CAT VAL STRING {List Value as String (with Key)}

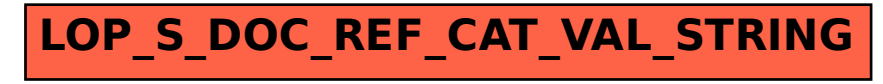